Этот раздел содержит статьи, не вошедшие ни в одну из основных категорий.

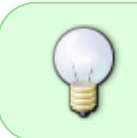

Заинтересовались? Хотите написать свою статью HOWTO? Наберите новое имя статьи (по английски, вместо пробелов используйте символы подчёркивания «\_») и творите! Вы не можете добавлять страницы

## **Список статей**

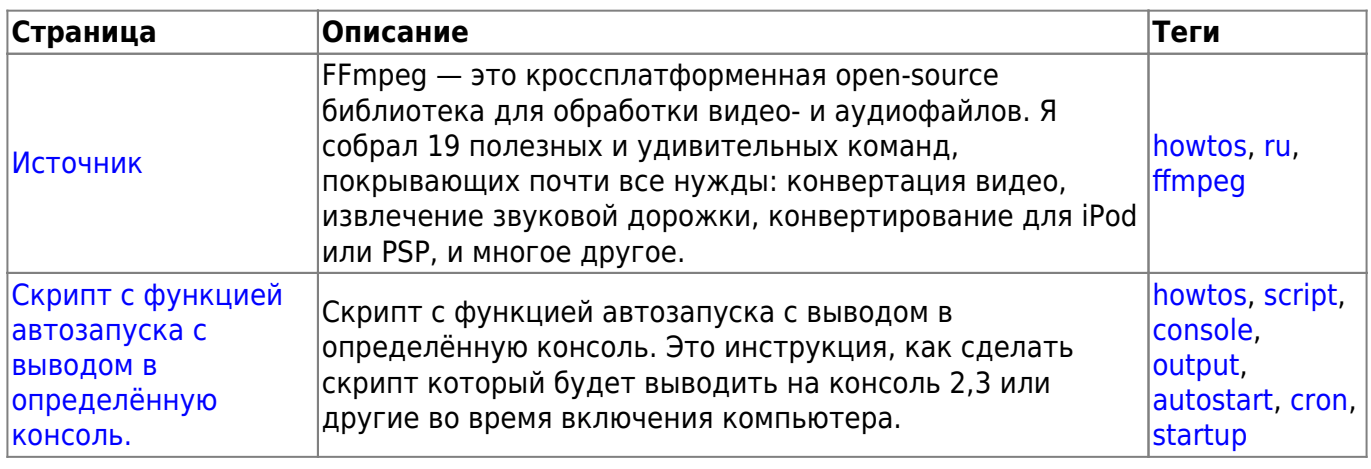

## **Список статей на английском**

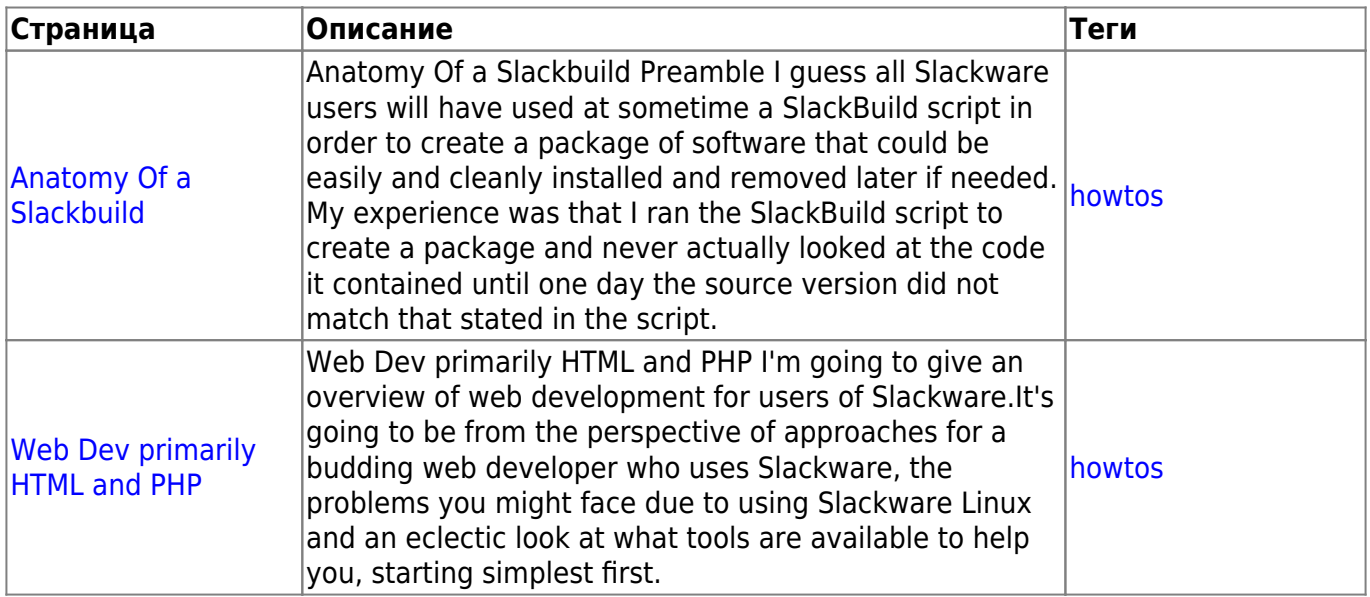

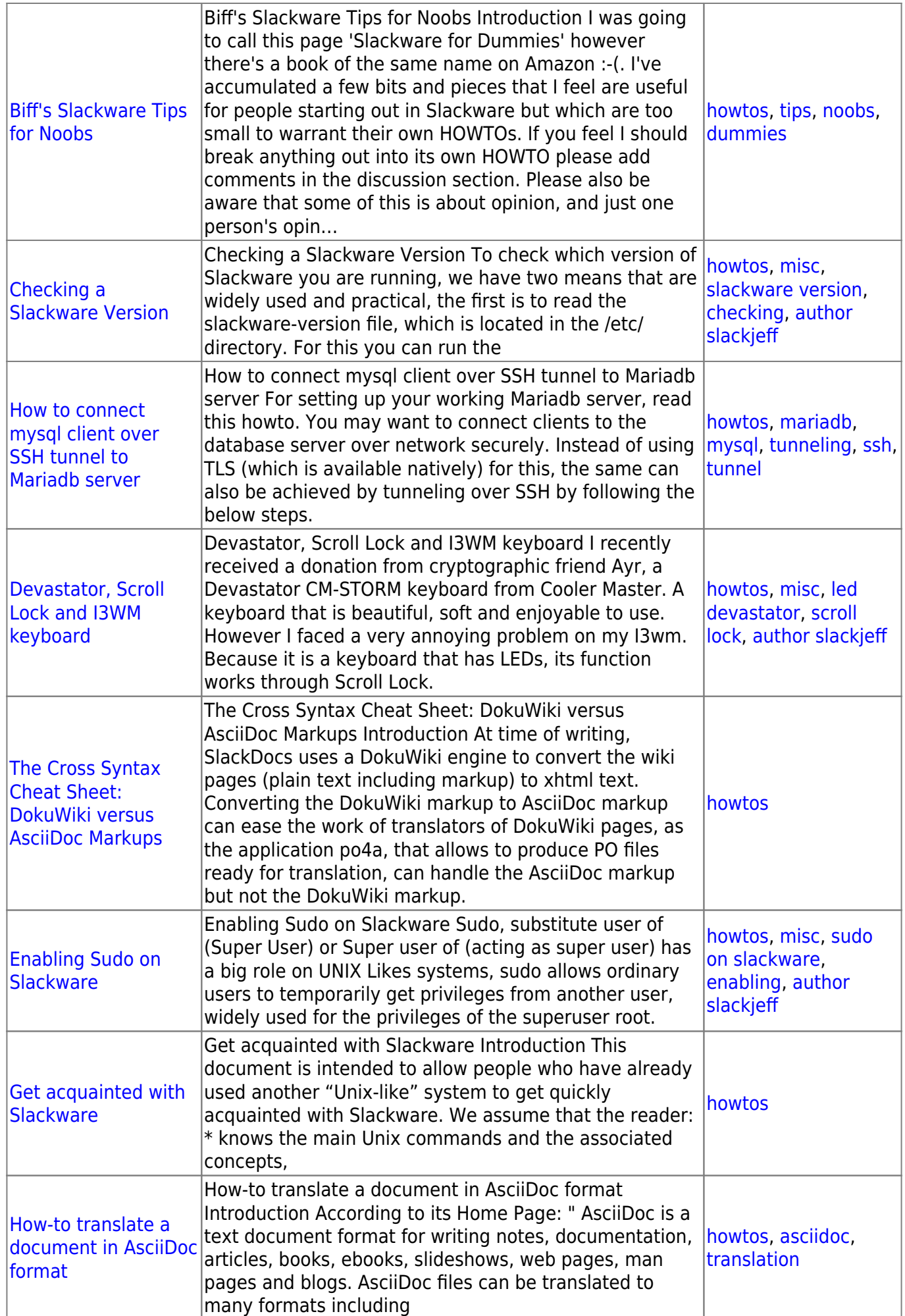

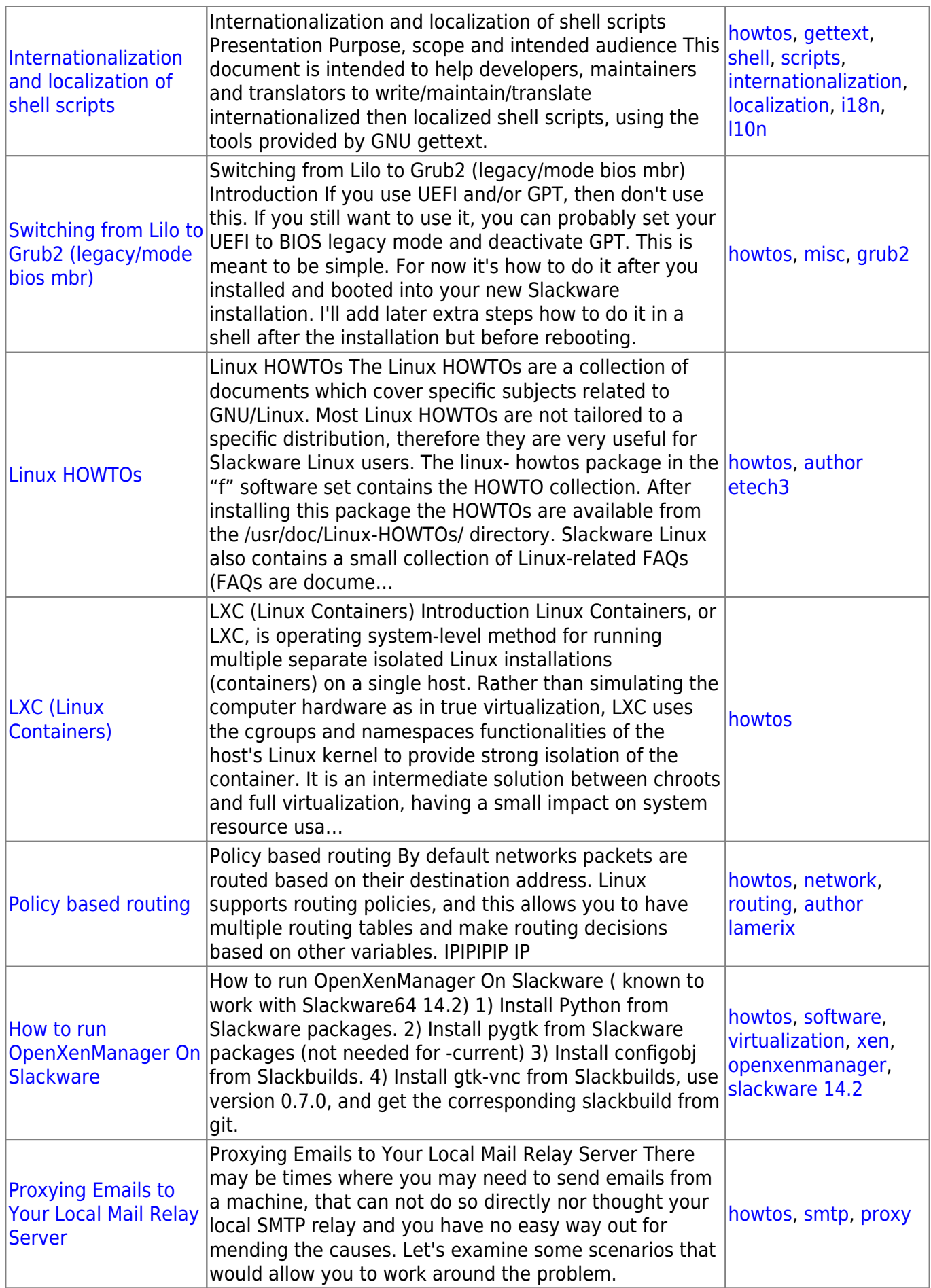

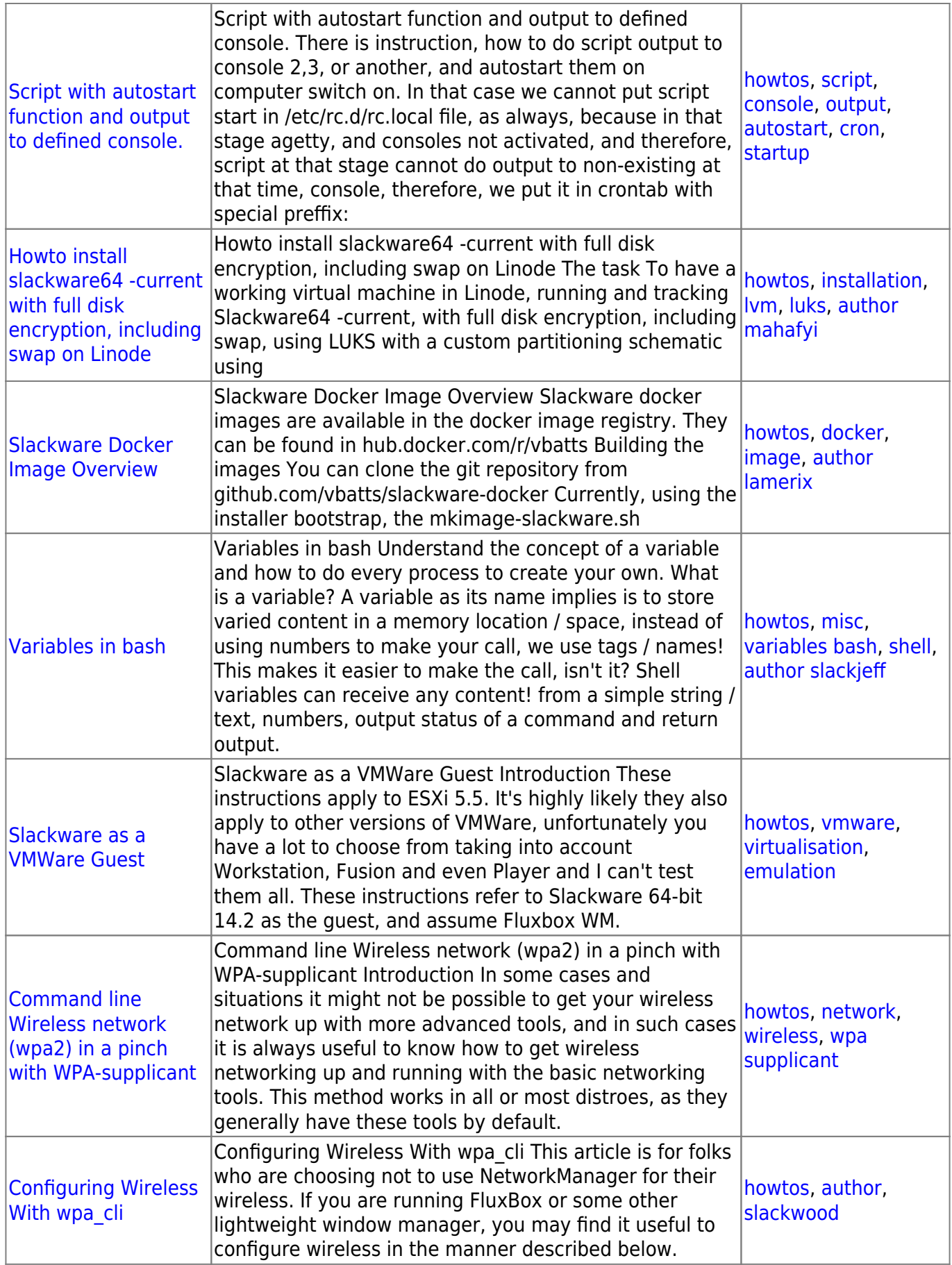

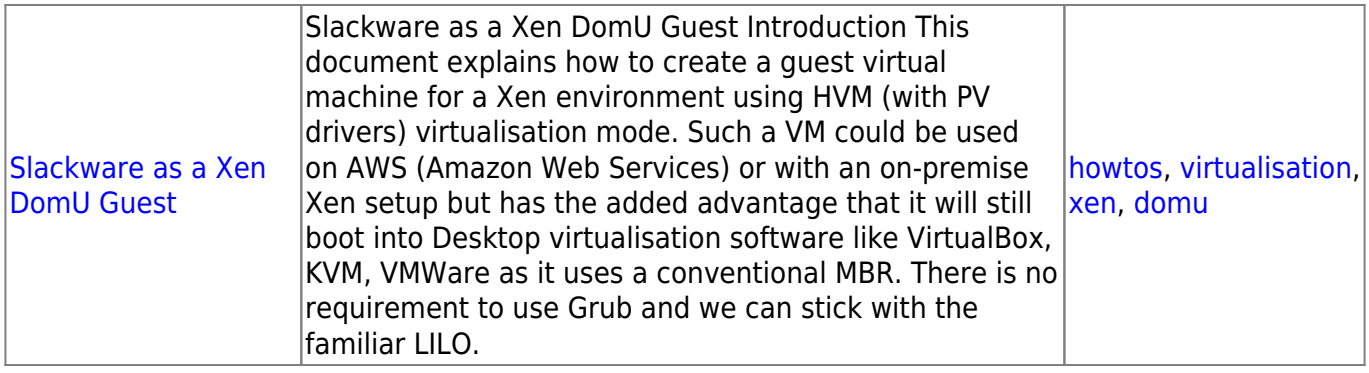

[howtos](https://docs.slackware.com/tag:howtos), [topic page,](https://docs.slackware.com/tag:topic_page?do=showtag&tag=topic_page) [translator bormant](https://docs.slackware.com/tag:translator_bormant?do=showtag&tag=translator_bormant)

From: <https://docs.slackware.com/>- **SlackDocs**

Permanent link: **<https://docs.slackware.com/ru:howtos:misc:start>**

Last update: **2017/05/05 20:16 (UTC)**

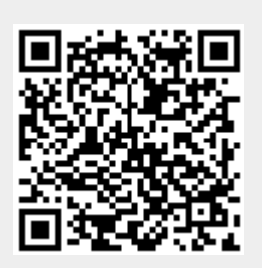